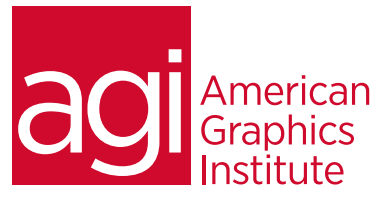

# Adobe Illustrator Training Course - Advanced

*In this advanced Illustrator course you'll learn the many advanced capabilities for creating artwork with more impact, while using the tools to work more efficiently*

## What you'll learn in this training course

- Revisiting essential Illustrator tools and features
- Working with symbols and instances
- Using and applying effects and transparency
- Exporting and saving files
- Integrating with InDesign, Flash, Microsoft Expression Blend, Premiere and After Effects
- Advanced blending techniques
- Additional features in Adobe Illustrator

### Audience for this training course

This advanced Adobe Illustrator course is designed for media professionals with prior knowledge of using Adobe Illustrator. Knowledge of the skills covered in the introductory Adobe Illustrator course is highly recommended.

#### Training course duration

This class is a two days in length. It runs from 9:30 am- 4:30 pm. Lunch break is approximately from noon - 1:00 pm.

### Training course curriculum

This training course uses lesson files and content from the Illustrator Digital Classroom, which was written and created by our instructors. These training courses are offered by the same instructors that write this best-selling series.

### Enrolling in this Adobe Illustrator Advanced training course

You can register for this training class online at [agitraining.com](http://www.agitraining.com/adobe/illustrator/classes/advanced), or by calling 781-376-6044 or 800-851-9237.

### Locations for this Adobe Illustrator Advanced training course

You can attend classes at your training centers located in Boston, New York City, Philadelphia, on site at your office, or on-line. You can select the course location at the time of your registration.

### Private and customized training course options

This training course can be offered as a private class for groups or individuals, and the content can be customized to meet your specific needs. You can call to speak with a training representative at 781-376-6044 or 800-851-9237 to discuss customizing this training course.

## Goals and objectives for this training course

American Graphics Institute is focused on providing high-quality training courses for your professional development. We provide regularly scheduled small group courses along with private or customized training.

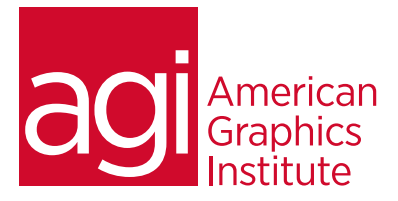

# Adobe Illustrator Training Course - Advanced topics:

### Lesson 1: Essential skills revisited

Setting up the artboard Creating a background shape Combining shapes Sampling a color Applying a fill and stroke Applying color and effects Aligning and distributing shapes Adding text Distorting a shape Importing an image Working with color, color books and custom colors

## Lesson 2: Using symbols

Understanding symbols and instances Cleaning out the symbol library Creating symbols Editing symbols Importing a symbol library Modifying symbol instances Using the symbolism tools Editing nested symbols Replacing symbols Saving symbol libraries

## Lesson 3: Effects & transparency

The Appearance panel Applying effects Editing effects Using graphic styles Creating and saving graphic styles Object transparency Experimenting with multiple opacities Understanding blending modes Saving and importing graphic styles Applying graphic styles to layers Applying graphic styles to symbols Using opacity masks Painting and editing opacity masks

## Lesson 4: Exporting & saving files

Saving using the AI format Saving an illustration with layers Saving a layered PDF Exporting for Photoshop Integrating with InDesign Integrating art with otehr applications Saving as EPS Saving for Web

## Lesson 5: Advanced blending techniques

Using the Blend tool Applying a gradient Linear vs. radial gradients Using Gradient Mesh options Adjusting a mesh Revisiting Blend Options Selecting multiple mesh points Overlapping images Using the Mesh tool Adding a highlight

## Lesson 6: Additional features

64-bit support New, adjustable User Interface Image Trace Pattern Options panel Gradients on strokes Make Mask and Release button Expandable color spectrum Character panel enhancements Transform panel addition Redesigned Control panel